# インターネットにおけるパケット伝送遅延時間の測定 およびシステム同定によるモデル化に関する検討

森田 光茂十 大崎 博之‡ 村田 正幸‡

+大阪大学 大学院基礎工学研究科 〒 560-8531 大阪府豊中市待兼山町 1-3

Phone: 06-6850-6616, Fax: 06-6850-6589 E-mail: m-morita@ics.es.osaka-u.ac.jp

±大阪大学 サイバーメディアセンター 〒 560-0043 大阪府豊中市待兼山町 1-30

Phone: 06-6879-8793, Fax: 06-6879-8794 E-mail: {oosaki,murata} @cmc.osaka-u.ac.jp

インターネットにおける、エンド-エンド間のパケット伝送遅延の特性を知ることは、アプリケーション あらまし の OoS (サービス品質)を向上し、効率的な輻輳制御を実現するためにきわめて重要である。本稿では、インターネッ トにおけるパケット伝送遅延時間を測定し、システム同定を用いてパケット伝送遅延時間の動的な特性をモデル化す る。まず、システム同定で用いる入出力データとして、送信側ホストからのパケット送信間隔およびラウンドトリッ プ時間を測定する。往復パケット伝送遅延時間の測定には、ICMP (Internet Control Message Protocol)を利用する。次 に、送信側ホストから見たネットワークをブラックボックスと考え、1入力1出力の動的システムとしてモデル化す る。システムへの入力として送信側ホストからのパケット送信間隔を、システムからの出力としてラウンドトリップ 時間の差分を用いる。本稿では、ARX (Auto-Regressive eXogeneous) モデルに対してシステム同定を適用し、測定結 果からモデルのパラメータを決定する。複数のネットワーク環境における測定結果を用いてモデル化を行い、ARXモ デルによりラウンドトリップ時間がどの程度モデル化できるか検討する。

和文キーワード パケット伝送遅延時間、トラヒック測定、システム同定、ARXモデル

# On Measuring the End-to-End Packet Delay and its Dynamics Modeling using System Identification

Hiroyuki Ohsakit Mitsushige Morita<sup>†</sup> Masayuki Murata<sup>+</sup>

†Graduate School of Engineering Science, Osaka University 1-3 Machikaneyama, Toyonaka, Osaka 560-8531, Japan

Phone: +81-6-6850-6616, Fax: +81-6-6850-6589 E-mail: m-morita@ics.es.osaka-u.ac.jp

‡Cybermedia Center, Osaka University 1-30 Machikaneyama, Toyonaka, Osaka 567-0043, Japan

Phone: +81-6-6879-8793, Fax: +81-6-6879-8794 E-mail: {oosaki, murata} @cmc.osaka-u.ac.jp

Abstract Understanding the end-to-end packet delay dynamics of the Internet is of crucial importance since it directly affects the QoS (Quality of Services) of realtime services, and it enables us to design an efficient congestion control mechanism. In this paper, we measure the end-to-end packet delay of the Internet, and build a model representing its dynamics using the system identification. We first measure, as the input and output data for the system identification, the packet inter-departure time from a source host and the corresponding round-trip time measured by the source host. ICMP (Internet Control Message Protocol) is utilized to measure the round-trip time for each packet. We next model the network, seen by a specific source host, as a dynamic SISO (Single-Input and Single-Output) system. Namely, the input to the system is the packet inter-departure time from the source host, and the output from the system is the round-trip time variation between two adjacent packets. Using measurement results obtained from several network environments, we show how accurately the packet delay dynamics of the Internet can be modeled with the system identification.

key words End-to-End Packet Delay. Traffic Measurement. System Identification, ARX Model

## 1 はじめに

インターネットにおける、エンドニエンド間のパケット伝 送遅延時間の特性を知ることは、アプリケーションの QoS (サービス品質)を向上し、効率的な輻輳制御を実現する ためにきわめて重要である。例えば、TCP (Transmission Control Protocol)において、パケット棄却の有無によっ て輻輳を検出するのではなく、パケット伝送遅延時間の 変動からネットワークの輻輳を検出する方式が提案され ている[1]。このようなパケット伝送遅延時間を利用し た輻輳制御では、パケット伝送遅延時間の増加から輻輳 の発生を予備的に検知することにより、ネットワーク内 でのパケット棄却を防ぐことが可能となる。

従来、回線交換ネットワークおよびパケット交換ネッ トワークの性能評価には、待ち行列理論が広く用いられ てきた。一般に、待ち行列理論はネットワークの状態が 定常であることを仮定し、平均パケット伝送遅延時間や パケット棄却率などの性能指標を導出することができる。 しかし、パケット単位の細かなタイムスケールで考えた 場合、インターネットは定常ではない [2, 3, 4]。このた め、特にインターネットにおける TCP のような、フィー ドバックシステムにおいてパケットごとの動的な特性を 解析するためには、待ち行列理論とは異なるアプローチ が必要となる。例えば、送信側ホストからのパケット送 出レートを動的に変更した場合、エンド-エンド間のパ ケット伝送遅延時間が将来どのように変化するかといっ た、フィードバックシステムにおけるパケット伝送遅延 時間の動的な特性はこれまでほとんど明らかにされてい ない。

我々はこれまで、文献[5]において、制御工学の分野 で広く用いられているシステム同定 [6] を用いることに より、エンドニエンド間のパケット伝送遅延時間の特性 をモデル化する方法を提案した。ここでは、送信側ホス トから見たネットワークを1入力1出力の動的システ ムと考え、パケット伝送遅延時間の特性を ARX (Auto-Regressive eXogenous) モデルでモデル化している。シス テムへの入力として送信側ホストからのパケット送信間 隔を、システムからの出力としてパケット伝送遅延時間 の差分を用いている。文献 [5] では、シミュレーション で得られた入出力データを用いて、パケット伝送遅延時 間の特性をモデル化した。そこで本稿では、パケット送 信間隔およびパケット伝送遅延時間を実際のネットワー ク上で測定し、これを用いてパケット伝送遅延時間特性 のモデル化を行う。

本稿では、まず、システム同定で用いる入出力データ として、送信側ホストからのパケット送信間隔およびラ ウンドトリップ時間(往復パケット伝送遅延時間)を測定 する。なお、文献 [5] では、送信側ホストおよび受信側ホ ストから見たネットワークをブラックボックスとしてモ

デル化しているが、本稿では送信側ホストから見たネッ トワークをブラックボックスとしてモデル化する。この ため、エンドニエンド間のパケット伝送遅延時間ではな く、ラウンドトリップ時間 (往復パケット伝送遅延時間) がシステムからの出力となる。ラウンドトリップ時間の 測定には、ICMP (Internet Control Message Protocol) を 利用する。現在、ほとんどのネットワーク機器が ICMP ECHO パケットに応答するため、さまざまな送信側ホス トに対してラウンドトリップ時間を測定することが可能 となる。本稿では、複数のネットワーク環境(有線LAN および無線 LAN)においてシステム同定で用いる入出力 データを測定する。次に、ARX モデルに対してシステ ム同定を適用し、測定結果からモデルのパラメータを決 定する。測定結果を用いてモデル化を行い、ラウンドト リップ時間の動的な特性をどの程度適切にモデル化でき るかを明らかにする。

本稿の構成は以下の通りである。まず、2章では送信側 ホストから見たネットワークをどのようにブラックボッ クスとしてモデル化するかを説明する。また、ARX モ デルの概要についてもここで説明する。3章では、ARX モデルを用いたシステム同定の概要を説明する。4章で は、システム同定に用いる入出力データの測定方法を説 明する。さらに、5章では複数のネットワーク環境にお ける測定結果を用いてモデル化を行い、システム同定に よりラウンドトリップ時間がどの程度モデル化できるか を明らかにする。最後に6章において、本稿のまとめと 今後の課題を述べる。

### 2 パケット伝送遅延時間のモデル化

## 2.1 モデルへの入出力

本稿では、送信側ホストから見たネットワーク全体をブ ラックボックスととらえ、システム同定を用いてパケッ ト伝送遅延時間の動的な特性をモデル化する。文献 [5] では、送信側ホストおよび受信側ホストから見たネット ワークをブラックボックスとしてモデル化している。本 稿では、送信側ホストから見たネットワークを、1入力 1出力の動的システムとしてモデル化する (図1)。シス テム同定では、観測されたシステムへの入力と出力のみ にもとづいてモデルを作成する。このため、システム同 定を用いてモデル化する場合、システムへの入力と出力 を適切に選択する必要がある。システム同定では、

- 1. 同定に用いる入力および出力の間に相関があること
- 2. 同定対象となるシステムがフィードバック系でな いこと
- 3. システムに対するノイズの平均が0で、なおかつ 定常であること

が望ましい [6]。本稿のように、パケット伝送遅延時間 を出力とするモデルを作成する場合には、

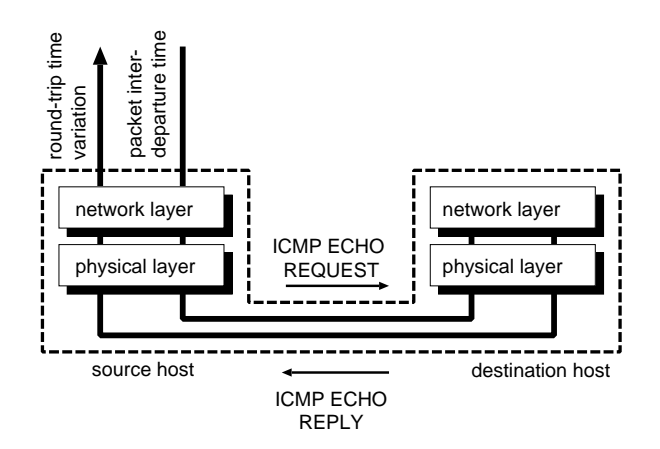

図1: パケット伝送遅延時間のブラックボックスモデル

- 1. システムへの入力はパケット伝送遅延時間に影響 を与える
- 2. システムへの入力は過去のパケット伝送遅延時間 とは独立であること
- 3. ネットワーク内部で発生するノイズの平均が0で、 なおかつ定常であること
- と、読みかえることができる。

パケット伝送遅延時間はネットワークの輻輳状況に応 じて変化する[3]ため、1. よりシステムへの入力は送信 側ホストからのパケット送信レートが自然である。一般 に、送信側ホストからのパケット送信レートが大きい時、 ネットワークが輻輳するためパケット伝送遅延時間が大 きくなる。一方、送信側ホストからのパケット送信レー トが小さい時は、ネットワークがより輻輳しにくくなる ため、パケット伝送遅延時間が比較的小さくなる。ただ し、パケット単位といったタイムスケールにおいて、パ ケット伝送遅延時間がどのように変動するかをモデル化 するためには、パケット送信レートといった平均的な値 を使うことはできない。そこで本稿では、各パケットの 送信間隔をシステムへの入力として用いる。

2. は、システム同定がシステムの入出力に相関がない ことを利用しているために生じる制約である。フィード バック系に対してもシステム同定を適用することは可能 であるが、実際のシステムへの適用は容易ではない。イ ンターネットにおいては、TCPにおいてフィードバック 型の輻輳制御が行われている。このため、システム同定 に用いる入力としては、TCPのパケット送信間隔は適切 ではない。

3. は、システムからの出力をどのように決定するかに 関連する。例えば、システムからの出力を、送信側ホス トで観測したラウンドトリップ時間とした場合を考える。 この時、送信側ホストで観測するラウンドトリップ時間 は、ネットワーク内部で他のトラヒックの影響を受ける。 システム同定では、このような他の要因をすべてノイズ としてモデル化する。他のトラヒックがパケット伝送遅

延時間に与える影響は、ルータのバッファ内パケット数 の変動に与える影響と考えることができる。しかし、こ のような他のトラヒックの影響は定常ではないため、そ のままではシステムからの出力として使用できない。そ こで本稿では、文献 [5] と同じように、連続するラウン ドトリップ時間の差分を、システムからの出力として使 用する(図2)。

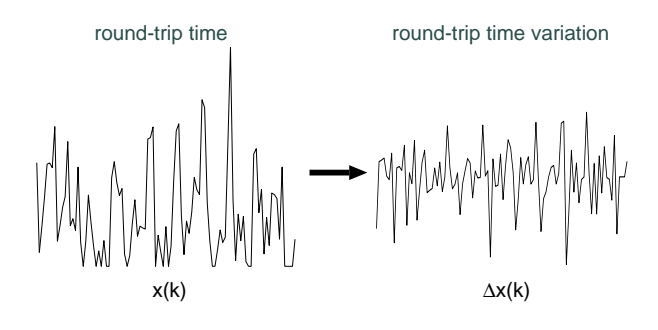

図 2: ラウンドトリップ時間の差分

2.2 ARX (Auto-Regressive eXogenous)  $\pm \vec{\tau} \, \nu$ 

本稿では、ARXモデルを用いて、パケット伝送遅延時 間の特性をモデル化する (図 3)。前節で述べたように、 ARXモデルへの入力と出力は、それぞれ送信側ホストか らのパケット送信間隔と、送信側ホストで観測されたラ ウンドトリップ時間の差分である。また、他のトラヒッ クがパケット伝送遅延時間に与える影響を、ARXモデ ルに加わるノイズとしてモデル化する。

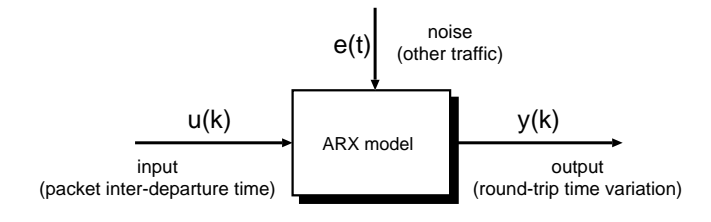

図 3: ARX モデル

一般に、 $u(k)$ および  $y(k)$ を、それぞれ  $k$ 番目のスロッ トのおける入力および出力とすれば、ARX モデルは以 下のように定義される [6]。

$$
A(q)y(k) = B(q)u(k - n_d) + e(k) \tag{1}
$$

$$
A(q) = 1 + a_1 q^{-1} + \ldots + a_{n_a} q^{-n_a} \tag{2}
$$

$$
B(q) = b_1 + b_2 q^{-1} + \ldots + b_{n_b} q^{-n_b+1} \quad (3)
$$

ここで、 $e(k)$ は測定不可能な雑音であり、 $q^{-1}$ はシフト オペレータ、すなわち、

$$
q^{-1}u(k) \equiv u(k-1) \tag{4}
$$

また、 $n_a$ と $n_b$ はそれぞれ多項式の次数であり、 $n_d$ は 入力と出力の間の遅れである。 $a_i$  および  $b_i$  (1 <  $i$  <  $n_a, 1 \leq j \leq n_b$ )はARXモデルのパラメータである。本 稿では、 $u(k)$ は送信側ホストから送信された  $k$  番目の パケットと、k+1番目のパケットの送信間隔を意味す る。また、y(k)は、k番目のパケットのラウンドトリッ プ時間とk+1番目のパケットのラウンドトリップ時間 との差となる。

ARXモデルは、線型な時不変のモデルである。このた め、パケット伝送遅延時間の動的特性に含まれる非線型 性をモデル化することはできない。しかし、たとえ非線 型なシステムであっても、平衡点の近傍であれば線型シ ステムで十分に近似することが可能である。また、ARX モデルは構造が比較的単純であるため、次章で述べるよ うに、ARXモデルのパラメータを容易に決定できると いう利点がある。

## 3 システム同定

#### 3.1 最小2乗法によるパラメータ決定

システム同定を用いて、パケット伝送遅延時間の動的な 特性をモデル化するという問題は、入出力データ u(k) および  $y(k)$  を用いて、ARX モデルのパラメータ  $a_i$  およ び  $b_i$  を決定するという問題に帰着する[6]。以下では、  $a_i$ および  $b_j$ を

$$
\theta = [a_1, \dots, a_{n_a}, b_1, \dots, b_{n_b}] \tag{5}
$$

のように表記する。この時、ARXモデルの1段先予測 は以下のように定義される。

$$
\hat{y}(k|\theta) \equiv \psi(k)\theta \tag{6}
$$

ただし、

$$
\psi(k) = [-y(k-1), \dots, -y(k-n_a),
$$
  

$$
u(k-n_d-1), \dots, u(k-n_d-n_b)]^T
$$

である。実際の出力と ARX モデルの1段先予測との差 を予測誤差と呼び、

$$
\varepsilon(k|\theta) \equiv y(k) - \hat{y}(k|\theta) \tag{7}
$$

のように定義される。システム同定では、この予測誤差 が小さくなるような ARX モデルのパラメータθを決定 する。特に、損失関数

$$
J_N(\theta) \equiv \frac{\sum_{k=1}^N \varepsilon(k|\theta)^2}{N} \tag{8}
$$

が最小となるようにθを決定する最小2乗法が広く用 いられている。ここで Nは、システム同定に用いた入 出力データの数(サンプル数)である。最小2乗法では、 損失関数 $J_N(\theta)$ が $\theta$ に関する2次式になるため、損失 関数を最小化するθを簡単に求めることができる。ただ し、最小2乗法は、入出力データに含まれる異常値に非 常に敏感であるため、入出力データに異常値が含まれて いると正しいモデル化ができないといった問題がある。 そのため、実際に同定を行なう前に、入出力データから 異常値を取り除いておく必要がある。

#### 3.2 逐次最小 2 乗法によるオンライン同定

最小2乗法を用いたパラメータ推定法には、入出力デー タの測定後にシステム同定を行うのではなく、入出力 データを測定しながら逐次的にシステム同定が可能な逐 次最小2乗法がある[6]。逐次最小2乗法では、以下のよ うにして逐次的に ARX モデルのパラメータを推定する。 初期值:

$$
\begin{array}{rcl}\n\hat{\theta}(0) & = & 0 \\
\mathbf{P}(0) & = & \gamma \mathbf{I} \ (\gamma > 0, \ \mathbf{I} \ ( \mathbf{t} \# \mathbf{t} \hat{\mathbf{t}} \hat{\mathbf{f}} \hat{\mathbf{f}})\n\end{array}
$$

入出力データ測定ごと:

$$
\hat{\theta}(k) = \hat{\theta}(k-1) + \mathbf{P}(k)\psi(k)[y(k) - \psi^T(k)\hat{\theta}(k-1)]
$$
  

$$
\mathbf{P}(k) = P(k-1) - \frac{\mathbf{P}(k-1)\psi(k)\psi^T(k)\mathbf{P}(k-1)}{1 + \psi^T(k)\mathbf{P}(k-1)\psi(k)}
$$

最小2乗法は逆行列の計算を必要とするが、逐次最小 2 乗法では逆行列の計算も不要となり、計算が非常に簡 単になるという利点がある。ただし、逐次最小2乗法で は、ARXモデルのパラメータθが収束するまで計算を 行う必要があるため、通常の最小2乗法に比べてより多 くの入出力データを必要とする。

# 4 ICMPによる入出カデータ測定

システム同定に用いる入出力データを測定するために は、実際にネットワークにパケットを送信し、それらの パケットのラウンドトリップ時間を測定する必要がある。 測定のために送信するパケットとして、

- TCP (Transmission Control Protocol)
- UDP (User Datagram Protocol)
- ICMP (Internet Control Message Protocol) などが考えられる。

システム同定に用いる入力としては、さまざまな周波 数成分が含まれている白色雑音が理想的である。しかし、 TCP ではフィードバック型の輻輳制御が行われているた め、パケット送信間隔を自由に変更することはできない。 また、2章で述べたように、フィードバック型輻輳制御の ために、システム同定に用いる入力としては適切ではな い。なお、TCPは双方向の通信であり、パケットが到着 したことを確認するための ACK (ACKnowledgment) パ ケットが、受信側ホストから送信側ホストに向けて返送 される。これを利用すれば、ラウンドトリップ時間の測 定は可能である。

一方、UDP では輻輳制御が行なわれないため、送信側 ホストからのパケット送信間隔を自由に指定することが

可能である。ただし、UDPは片方向の通信であるため、 ラウンドトリップ時間を測定するためには、受信側ホス トで何らかの処理を行う必要がある。tracerouteプログラ ムで行われているように、ICMPポート到達不能パケッ トを利用して、送信側ホストだけでラウンドトリップ時 間を測定することは可能である。これは、受信側ホスト の未使用ポートに UDP パケットを送信すると、受信側 ホストは ICMP ポート到達不能パケットを送信側ホスト に返送するからである。しかし、ICMP ポート到達不能 パケットの数は制限されているため[7]、システム同定 の入出力データ測定には使用できない。

ICMPは、ネットワークの障害通知などに用いられる、 制御用のパケットを通信するためのプロトコルである[8]。 ICMPは UDP と同じく輻輳制御が行われないため、送 信側ホストからのパケット送信間隔を自由に指定するこ とが可能である。また、pingプログラムで行われている ように、ICMP ECHO パケットと ICMP ECHO REPLY パケットを利用して、送信側ホストにおいてラウンドト リップ時間を測定することが可能である。ほとんどのネッ トワーク機器が ICMP ECHO パケットに応答するため、 ICMPを用いればほとんどの送信側ホストに対してラウ ンドトリップ時間を測定することができる。

本稿では、以上のような理由から、ICMPパケットを 利用して入出力データの測定を行った。pingプログラ ムを一部改造することにより、送信側ホストにおいてパ ケット送信間隔およびパケット伝送遅延時間を測定した。 送信側ホストの動作アルゴリズムの概要は以下の通りで ある。

ICMPパケット送信部のアルゴリズム:

- S1) 1.500 バイトの ICMP ECHO メッセージを送信する。 ICMPパケットのデータ部分に現在時刻(送信時刻) を記録しておく。
- S2) パケット送信間隔を指数分布によって決定し、次の ICMPパケット送信をスケジューリングする。
- S3) S1に戻る。
- ICMP パケット受信部アルゴリズム:
- R1) ICMP ECHO REPLY パケットの到着を待つ。
- R2) ICMPパケットのデータ部分に記録された送信時刻 を取り出す。
- R3) 現在時刻から ICMP パケットのラウンドトリップ時 間を計算する。
- R4) 直前の ICMP パケットの送信時刻から、パケット送 信間隔を計算する。
- R5) R1に戻る。

受信側ホストから返送される ICMP ECHO REOUEST パケットには、送信した ICMP ECHO パケットのデータ 部分がそのままコピーされる。そこで、これを利用して パケット送信間隔およびパケット伝送遅延時間を測定し

ている。

# 5 測定した入出力データによるモデル化

### 5.1 測定したネットワーク環境

本稿では、以下のような異なる3種類のネットワーク環 境において、システム同定で用いる入出力データを測定 した。なお、送信側ホストおよび受信側ホストともに、 Linux オペレーティング・システムを使用した。 N1) 有線 LAN 100Mbit/s (他のトラヒックなし) N2) 有線 LAN 100Mbit/s (他のトラヒックあり)

N3) 無線 LAN 11Mbit/s + 有線 LAN 100Mbit/s

ネットワーク N1 では、送信側ホストと受信側ホスト が単一のスイッチングハブで接続された、100Mbit/s の LAN 環境である。単一のスイッチングハブによって接続 しているため、送信側ホストで測定するラウンドトリッ プ時間は、他のトラヒックの影響を受けない。このため、 他のトラヒックの影響というノイズが存在しない場合に、 どの程度ラウンドトリップ時間の動的な特性がモデル化 できるかを調べることができる。

ネットワーク N2 では、送信側ホストと受信側ホスト の間に4段のスイッチングハブが接続された、100Mbit/s の LAN 環境である。途中のスイッチングハブには他の トラヒックが流れているため、受信側ホストで測定する ラウンドトリップ時間は、これらのトラヒックの影響に よって変動する。これにより、他のトラヒックがどの程 度ノイズとしてモデル化できるかを調べることができる。

ネットワーク N3 では、送信側ホストは 11Mbit/s の 無線 LAN によって基地局に接続されている。そこから 3 段のスイッチングハブを経由して、100Mbit/s の有線 LAN によって受信側ホストに接続されている。この場 合、送信側ホストと受信側ホストの間に非常に低速な ネットワークが存在するため、ラウンドトリップ時間時 間がネットワーク N1 やネットワーク N2 と比べて非常 に大きくなる。

## 5.2 ネットワーク N1

図4に、ネットワーク N1における入出力データの測定 結果およびシステム同定の結果を示す。左上から順に、 (a) ICMP パケットの送信間隔、(b) ラウンドトリップ時 間、(c) ラウンドトリップ時間の差分、(d) 実際の出力と ARXモデルの出力との比較を示している。この時の平均 パケット送信レートは 59.6 Mbit/s、平均ラウンドトリッ プ時間は 1.4 ms であった。測定した入出力データのう ち、100サンプルを用いて、最小2乗法によりシステム 同定を行った。なお、ARX モデルの次数および遅れを  $n_a = 5$ ,  $n_b = 5$ ,  $n_d = 1$  とした。図 4(d) において ARX モデルの出力とは、システム同定によって得られた ARX モデルに、実際に入力データを与えて出力をシミュレー トした結果である。ARXモデルに加わるノイズを0と

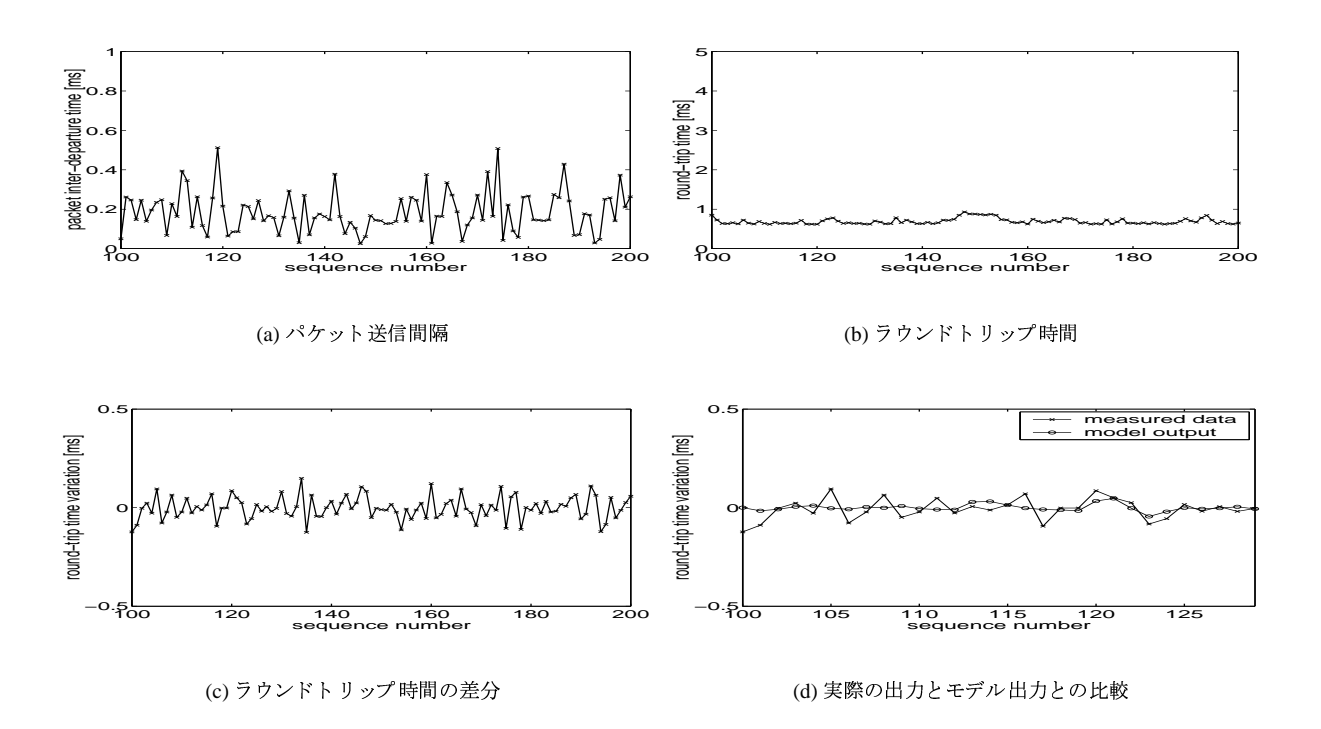

図 4: ネットワーク N1 (有線 LAN) での結果

仮定して、ARXモデルの出力を計算している。ノイズ の特性が不明であるため、たとえラウンドトリップ時間 の変動を正確にあらわす ARX モデルが得られたとして も、実際の出力と ARX モデルの出力が完全に一致する ことはない。

図4より、パケット送信間隔が変動しているにもかか わらず、ラウンドトリップ時間が 0.2 ms 程度しか変動し ていないことが分かる。これは、ネットワーク N1 では 単一のスイッチングハブを使用しているため、他のトラ ヒックの影響をまったく受けないためである。ラウンド トリップ時間のわずかな変動は、送信側ホストおよび受 信側ホストにおける処理遅延の変動、もしくは測定に用 いた Linux オペレーティング・システムのタイマの精度 によるものと考えられる。図 4(d) より、ラウンドトリッ プ時間の変動がうまくモデル化できていないことがわか る。これは入力と出力の相関がほとんどないためと考え られる。

#### 5.3 ネットワーク N2

ネットワーク N2 における測定結果および同定結果を図5 に示す。この時の平均パケット送信レートは 55.7 Mbit/s、 平均ラウンドトリップ時間は 4.2 ms であった。図 5 と 同じように、測定した入出力データのうち100サンプル を用いてシステム同定を行った。ARXモデルの次数お よび遅れは $n_a = 5$ 、 $n_b = 5$ 、 $n_d = 1$ である。図5(c)よ り、ネットワーク N1 の場合と比べて、ラウンドトリッ プ時間が大きく変動していることがわかる。これは、他 のトラヒックの影響によってネットワークが輻輳してい

るためと考えられる。図 5(c) より、ARX モデルによっ て、ラウンドトリップ時間の変動の傾向が、おおよそモ デル化できていることがわかる。しかし、他のトラヒッ クによる影響(ノイズ)をと仮定しているため、実際の出 力と ARXモデルの出力が大きくずれる場合がある。こ れは、他のトラヒックがラウンドトリップ時間の変動に 与える影響が、送信側ホストからのパケット送信間隔が ラウンドトリップ時間の変動に与える影響と同じ程度に 大きいことを示している。

## 5.4 ネットワーク N3

ネットワーク N3 における測定結果および同定結果を図6 に示す。この時の平均パケット送信レートは 2.12 Mbit/s、 平均ラウンドトリップ時間は 633.2 ms であった。同定に 用いた入出力データ数や ARX モデルの次数は図4と同 じである。図 6(c) より、ネットワーク N1 やネットワー ク N2 と比べて、ラウンドトリップ時間が大きく変動し ている (最大 15 ms 程度) ことがわかる。図 5(d) より、 ネットワーク N2 と同じ程度に、ラウンドトリップ時間 の変動の傾向がモデル化できていることがわかる。しか し、ここでも他のトラヒックによる影響が大きいため、 ラウンドトリップ時間の急激な変動はモデル化できてい ない。

#### 5.5 モデルの次数およびサンプル数の影響

これまで、測定した入出力データのうち 100 サンプル を使用し、ARX モデルの次数および遅れを $n_a = 5$ 、  $n_b = 5$ ,  $n_d = 1$  としてモデル化を行った。しかし、シ

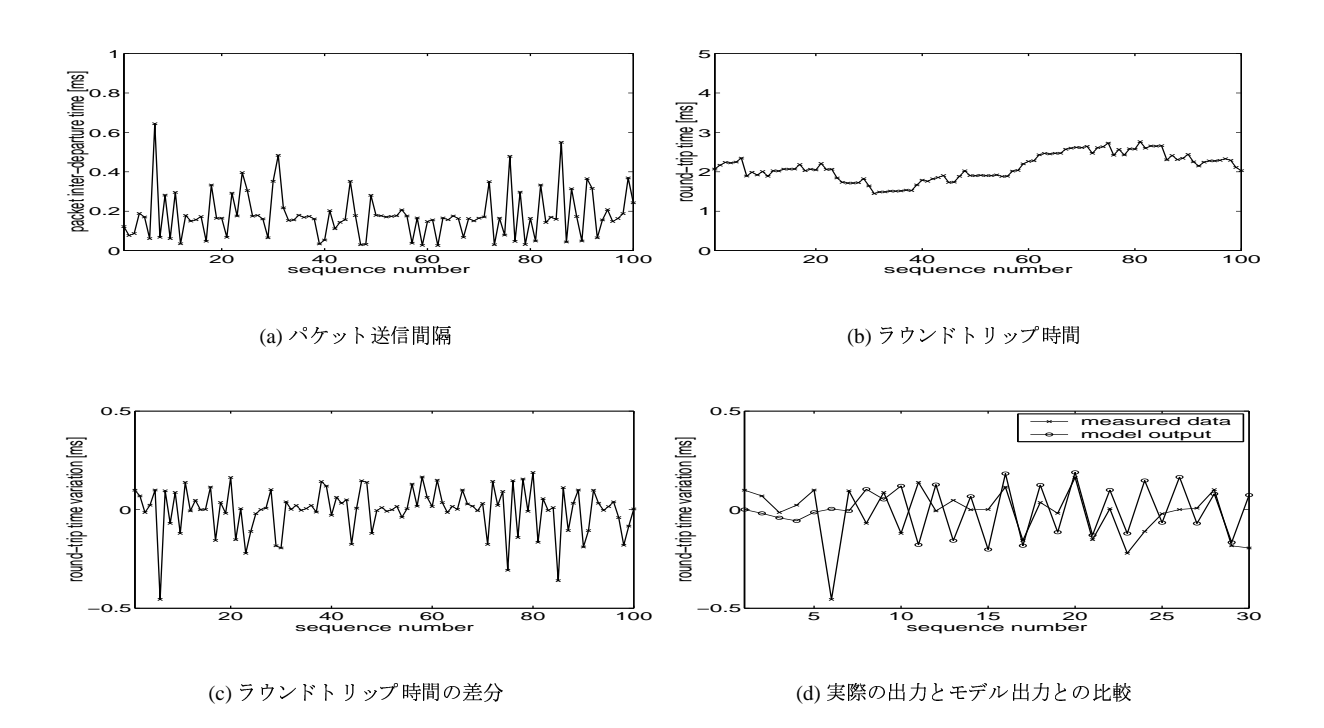

図 5: ネットワーク N2 (有線 LAN) での結果

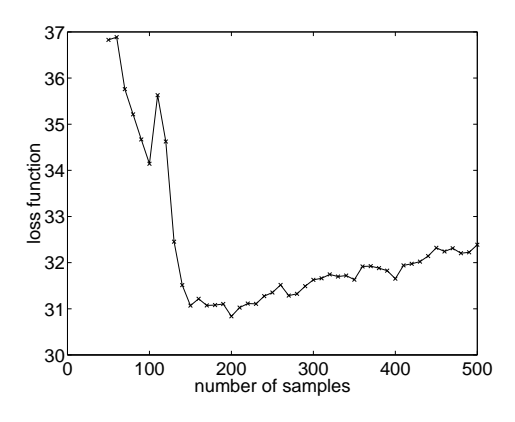

図 7: 損失関数の最小値とサンプル数の関係

ステム同定に使用するサンプル数や、ARXモデルの次 数および遅れをどのように選択するかによって、得られ るモデルの精度が変化する。このため、実際には損失関 数の値が最小となるように、サンプル数などを適切に選 択する必要がある。

そこで図7に、ネットワークN3における入出力デー タを使用した場合の、損失関数 $J_N(\theta)$ とサンプル数との 関係を示す。ARX モデルの次数および遅れを $n_a = 5$ 、  $n_b = 5$ 、 $n_d = 1$ と固定し、システム同定に使用するサン プル数を変化させた時の損失関数の値を示している。こ の図から、サンプル数が多くなれば、これにともない損 失関数も減少する傾向があることがわかる。結果は省略 するが、ネットワーク N1 およびネットワーク N2 で測 定した入出力データについても同様の結果が得られた。 また図 8に、ARXモデルの次数 $n_a$ 、 $n_b$ と損失関数の

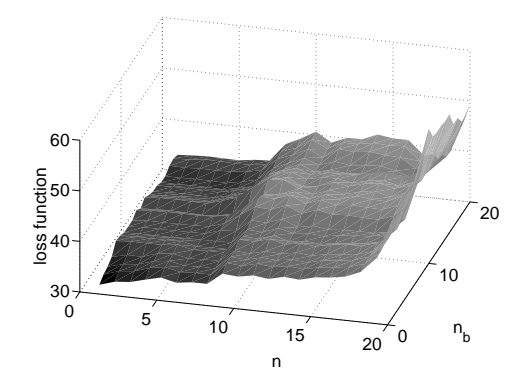

図 8: 損失関数の最小値と ARX モデルの次数の関係

最小値との関係を示す。ここでは、システム同定に用い るサンプル数を100と固定し、ARXモデルの次数 $n_a$ 、 n<sub>b</sub> をそれぞれ1から20まで変化させている。この図か ら、ARXモデルの次数 $n_a$ を大きくするにつれ、損失関 数の値が大きくなっていることがわかる。一方、ARXモ デルの次数 $n_b$ は損失関数の値に大きな影響を与えない こともわかる。一般に、モデルの次数が大きくなるにつ れモデルの精度は向上するが、システム同定に要する計 算量が増え、またモデルが不安定になりやすくなる。こ のため実際には、モデルの精度と計算量というトレード オフを考慮して次数を決定する必要がある。

# 6 まとめと今後の課題

本稿では、送信側ホストから見たネットワークをブラッ クボックスと考え、パケット伝送遅延時間の動的な特性

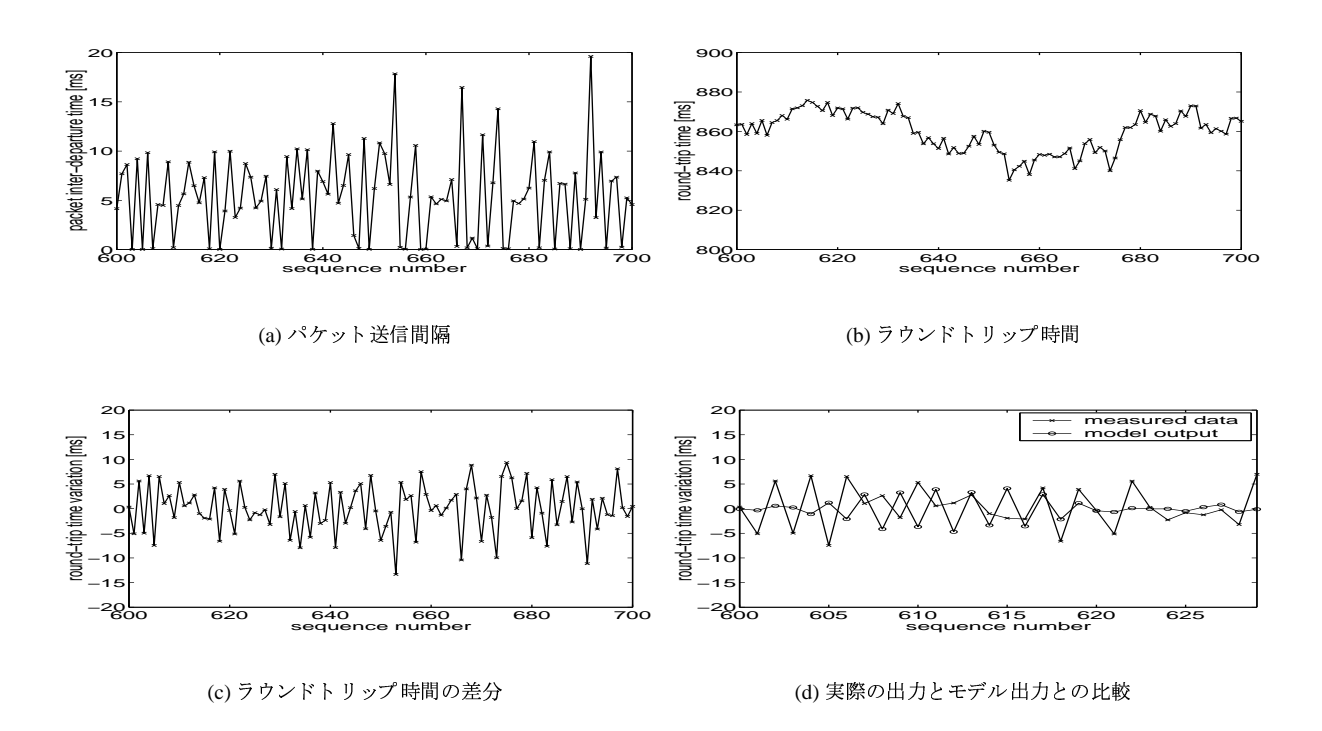

図 6: ネットワーク N3 (無線 LAN + 有線 LAN) での結果

を、システム同定によりどのようにモデル化できるかを 検討した。送信側ホストから見たネットワークを、1入力 1出力の ARX モデルと考え、異なるネットワーク環境 下で測定した入出力データを用いてモデルを作成した。 その結果、システム同定を用いることにより、有線LAN および無線 LANの両方において、ラウンドトリップ時 間の変動をある程度モデル化できることがわかった。し かし、ラウンドトリップ時間は他のトラヒックの影響に よって大きく変動するため、ラウンドトリップ時間の急 激な変動まではモデル化できないことがわかった。

本稿では、有線および無線LAN環境において、パケッ ト送信間隔およびパケット伝送遅延時間を測定した。今 後は、WAN環境において測定した入出力データにより、 ラウンドトリップ時間の変動がどの程度モデル化できる かを検討する必要がある。ただし、パケット伝送遅延時 間をより正確にモデル化するためには、大量の ICMPパ ケットを送出することによって、ネットワークをある程 度輻輳させる必要がある。このため、小量のパケットに より入出力データを測定する方法を検討する必要がある。

# 謝辞

本研究の一部は、日本学術振興会未来開拓学術研究推進 事業における研究プロジェクト「高度マルチメディア応 用システム構築のための先進的ネットワークアーキテク チャの研究」(JSPS-RFTF97R16301)によっている。ここ に記して謝意を表す。

# 参考文献

- [1] L. S. Brakmo, S. W. O'Malley, and L. L. Peterson, "TCP Vegas: New techniques for congestion detection and avoidance," in Proceedings of ACM SIGCOMM '94, pp. 24-35, October 1994.
- [2] J.-C. Bolot, "Characterizing end-to-end packet delay and loss in the Internet," Journal of High-Speed Networks, vol. 2, pp. 305–323, Dec. 1993.
- [3] S. B. Moon, J. Kurose, P. Skelly, and D. Towsley, "Correlation of packet delay and loss in the Internet," tech. rep., Department of Computer Science, University of Massachusetts, USA, Jan. 1998.
- [4] V. Paxson, "End-to-end Internet packet dynamics," in Proceedings of ACM SIGCOMM, pp. 139-152, Sept. 1997.
- [5] H. Ohsaki, M. Murata, and H. Miyahara, "Modeling end-to-end packet delay dynamics of the Internet using system identification," submitted to International Teletraffic Congress 17, Jan. 2001.
- [6] L.Ljung, System Identification theory for the user. Englewood Cliffs, N.J.: Prentice Hall, 1987.
- [7] F. Baker, "Requirements for IP version 4 routers," Request for Comments (RFC) 1812, June 1995.
- [8] J. Postel, "Internet control message protocol," Request for Comments (RFC) 792, Sept. 1981.